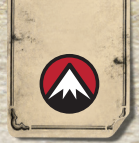

## **BURRIS ORACLE X** REMOTE PAIRING USER GUIDE

- 1. Turn off all Bluetooth capable products nearby (phones included)
- 2. Using a small phillips head screwdriver, loosen the 4 screws on the bottom of the remote and remove the top cover (the screws should stay captured in the bottom cover)
- 3. Turn on the scope by pressing any button on the eyepiece
- 4. Insert the battery into the remote and press the fire button to power on the remote
- 5. Bring the remote as close as possible to the right side (near the battery compartment) of the scope
- 6. Press and hold the OTA Button for 5 seconds while looking through the scope
- 7. If pairing is successful, the message "PAIRED" will display in the reticle
- 8. Test the pairing with a single press of the fire button. The scope should try to acquire a range.
- 9. Install the remote cover
	- a. Make sure the rubber button is over the fire button

b. Do not over tighten the screws

**Note:** a short press on the Pairing Button puts the remote in OTA mode, which makes it unable to pair. Remove the battery and start over if this happens.

See graphic on reverse side

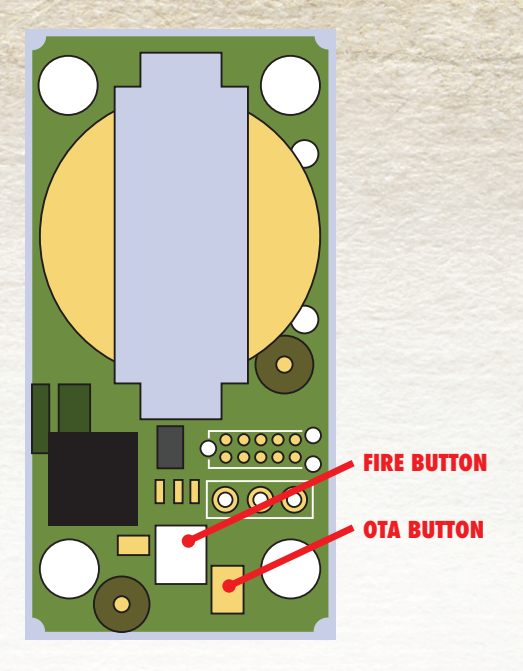

RACLE,

**BURRISOPTICS.COM**